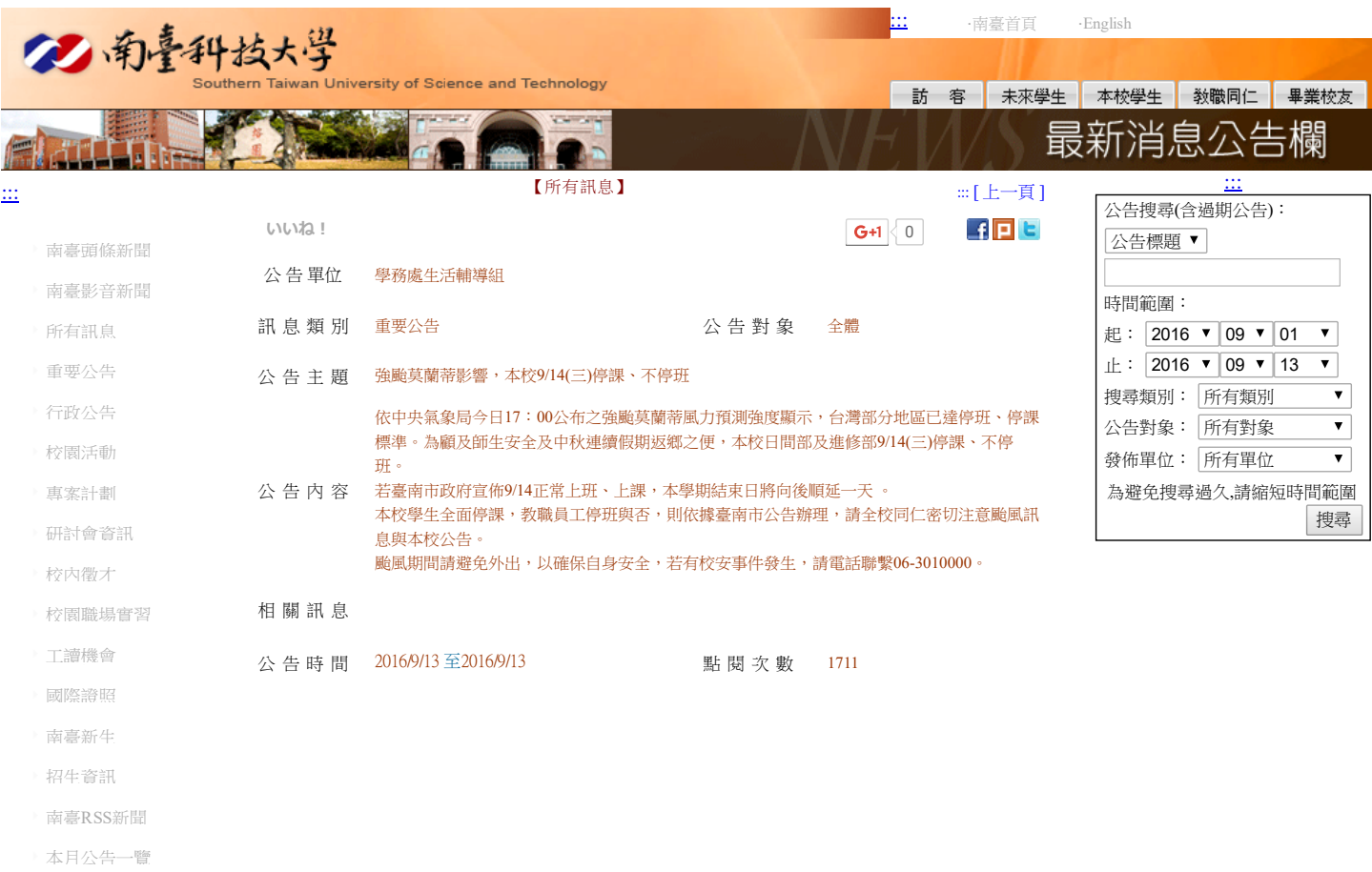

I

- [停刊公告活動欄](http://news.stust.edu.tw/classid/old)
- [[公告系統登入](http://news.stust.edu.tw/login.aspx)]

地址:71005 台南市永康區南台街一號 (開車訪客請由中正南路→正南一街→進入南臺科技大學)